## E-LEARNING

## Choose the E-Learning Authoring Tool That's Right for You

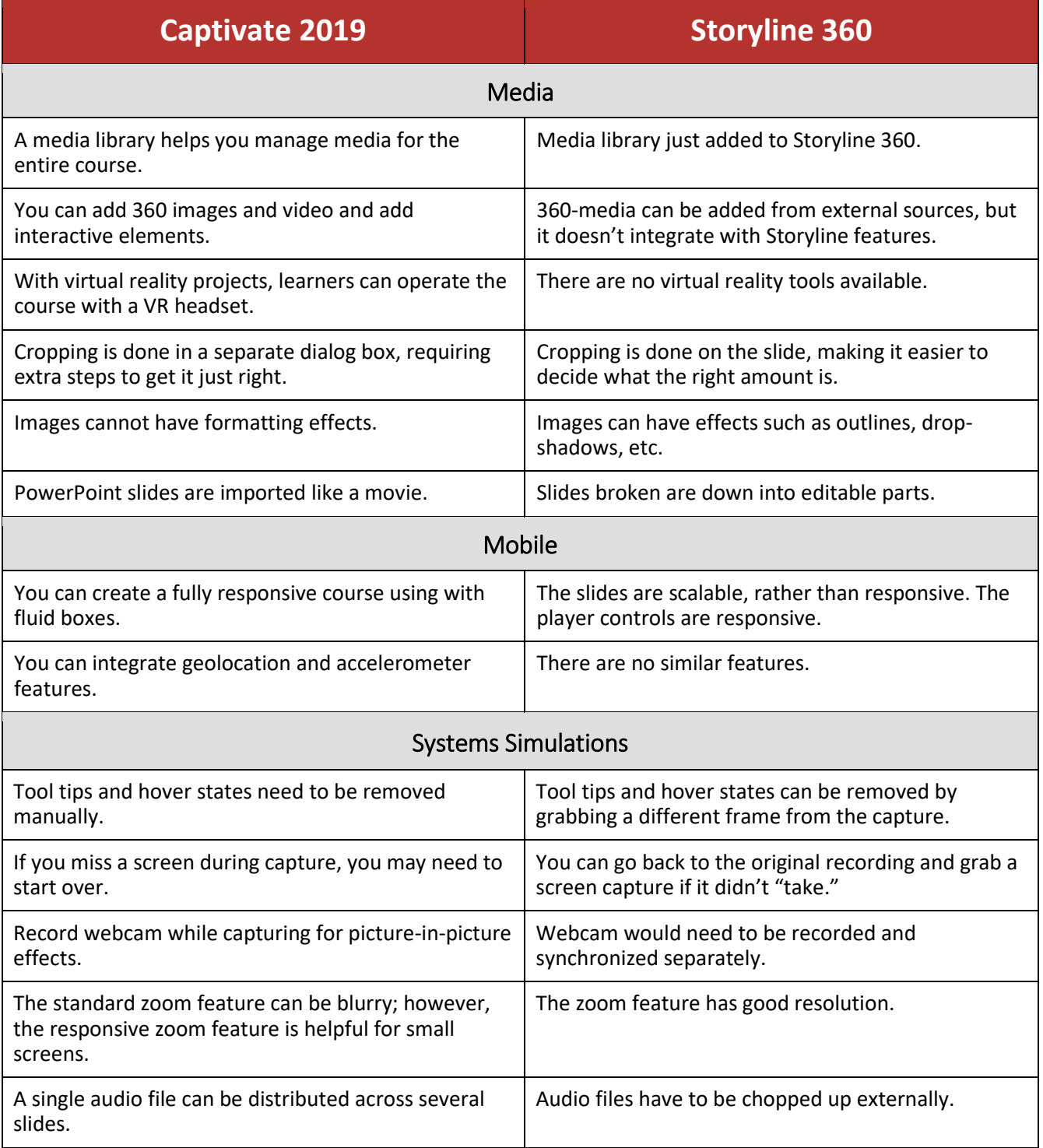

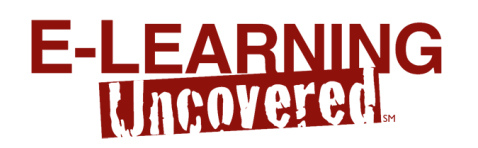

Choose the E-Learning Authoring Tool That's Right for You

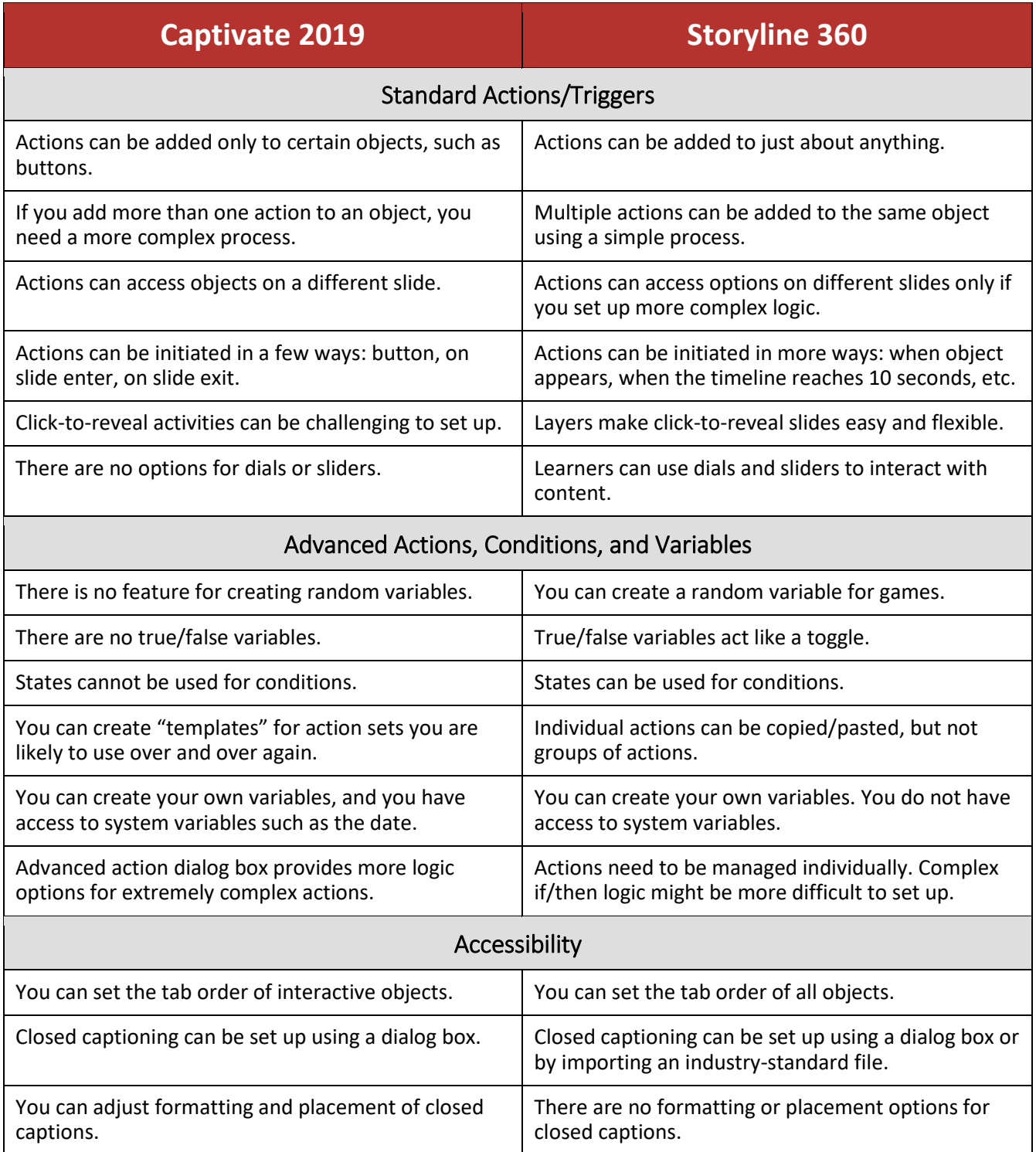

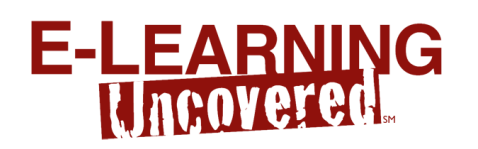

## Choose the E-Learning Authoring Tool That's Right for You

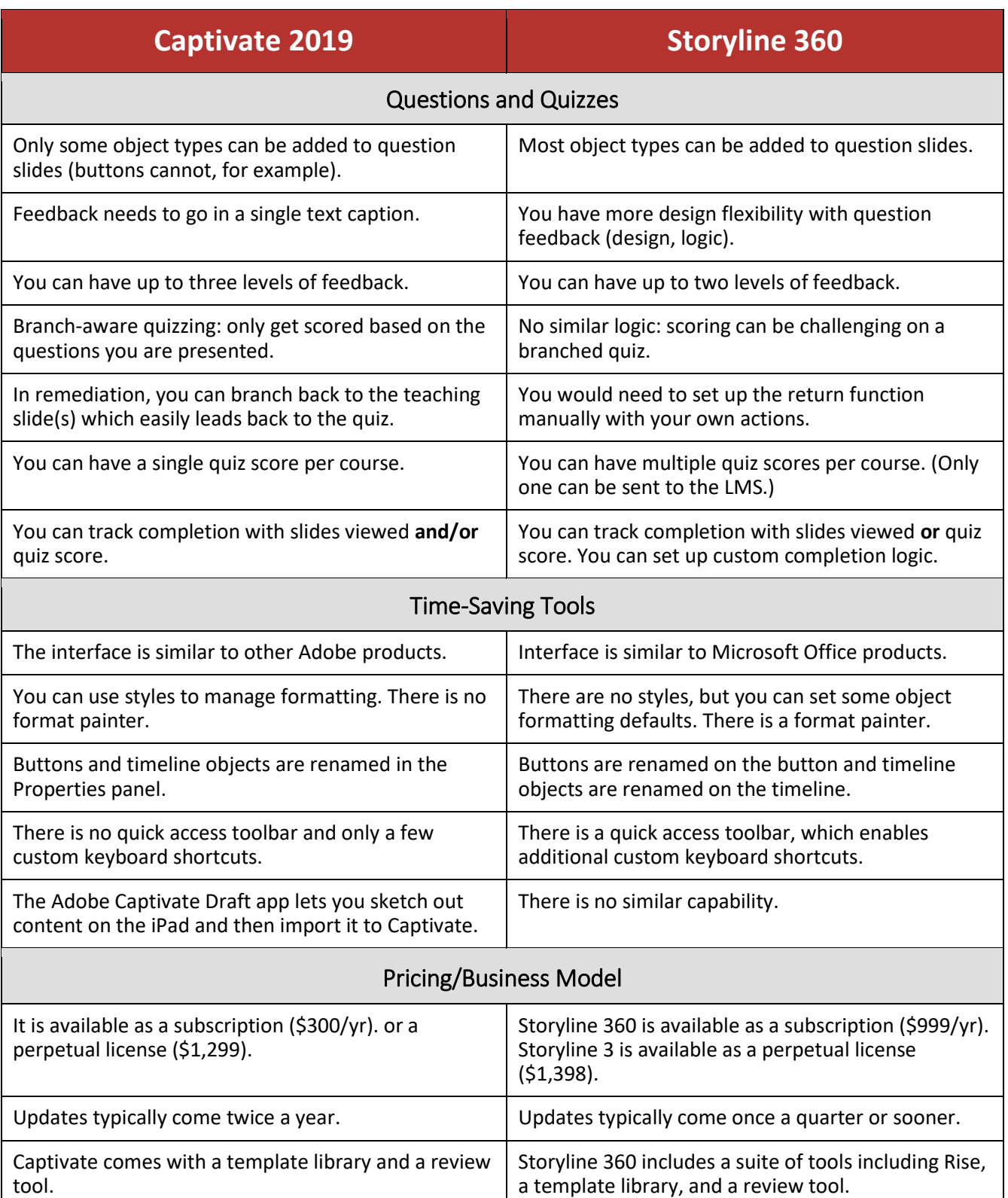